A monthly publication of ICE news announcements and educational technology articles, tips and tricks.

Visit http://www.iceindiana.org

ICE Conference 2007: "Illuminate the Future" January 24-26

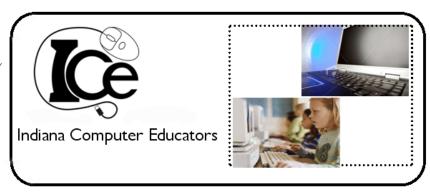

November 13, 2006

## **Conference Registration**

The 2007 ICE Conference "Illuminate The Future" will be here before you know it. Registration is now live! Register early for the best selection of workshops either Ice Web www.iceindiana.org through the site link at: or directly http://ice.bitwisesolutions.com. The online registration is for credit card and purchase order registrations only. However, you can browse the online site for the full conference schedule, keynote and spotlight speaker information, workshop descriptions, and mail-in forms. Concurrent session descriptions will be available early in December. If you have any questions or concerns, contact ICE Administrative Assistant, Laurenda Whitcomb via email at: ice@iuipui.edu or phone: 888-353-3465.

# **Debbie Silver To Keynote ICE 2007**

Debbie Silver is truly a "teacher's teacher!" She is an award-winning educator with 30 years experience as a classroom teacher, staff development instructor, and university professor. Her numerous recognitions include being named the Louisiana State Teacher of the Year. Along the way, she has taught almost every grade level and most every kind of student.

Dr. Silver has been an invited author for several educational journals and has given keynotes at state, national, and international conferences in 49 states, Canada, Europe, the Middle East, and Asia. She has been a featured teacher for the PBS Online Teacher Chat and for KDS Knowledge Delivery Systems.

Debbie is one of the most popular keynoters and in-service presenters in the United Stated. Audiences everywhere respond to Debbie's sense of humor and sensitivity to remind them of how important teachers are in the lives of children. Through research-

based theory, poignant stories, and hilarious characterizations she connects with the souls of all who are involved in education.

Those who heard her speak two years ago laughed, cried, and nodded their approval as she presented teachers and teaching in a humorous, unique and pointedly truthful manner. Grab the opportunity to enroll in one of her workshops and/or attend one of her Friday Spotlight sessions.

## **Announcing The New ICE WebSite**

Sound the trumpets and blast the air horns! Your Indiana Computer Educators are proud to announce their new and vastly improved web site is now up and running. This project is a combined effort between ICE Conference Chair, Chris Franklin and an IUPUI student team under the direction of Julie Bohnenkamp. Additional programming support and assistance was provided by Congdon Web and is also being hosted by them.

The site has an excellent look and feel with the best features of the old site blending well with the additional features and services of the new site. The "Conference" menu section featuring the annual conference provides much more information that before, newsletters will also be archived and available in the "Doc Library" section, and the "Resources" area will soon have links to highly recommended educational sites. Wait a minute....instead of just writing more, go to <a href="https://www.iceindiana.org">www.iceindiana.org</a> and see for yourself!

• Written by ICE Communications Chair, Paul Brumley

#### **HECC Turns 20**

Hoosier Educational Computer Coordinators (HECC) had its beginnings in 1986 during an ICE conference at North Central High School when Tom Bauer was asked to moderate a forum for Computer Coordinators. Over fifty frustrated individuals attended the forum and cheered at the suggestion that there was a need for the formation of a group that was dedicated to support the specific needs of Computer Coordinators. Within moments of the call to organize, members of the audience were offering dollar bills to help with the creation of a mailing list of interested individuals and to support the formation of a governing board.

Two years later, HECC officially became a Special Interest Group (SIG) of ICE. Initially, HECC had a "conference" on the old IdeaNet or a blog in today's Internet terms. A newsletter was published four times per year.

After an ill-fated attempt to hold a vendor fair in 1993, the conference was cancelled and the money was gone. The death of HECC was predicted, but in 1995 ICE purchased \$3,000 worth of vendor bags that HECC had ordered and not used. They were passed out at the ICE conference.

With money in hand, HECC now needed a plan to succeed. Under the leadership of then President Dennis Bagley, the HECC board met for a planning retreat. A facilitator was hired to assist in developing a mission statement, to help set goals, and create strategies to meet those goals.

HECC had finally taken root and has continued to grow with each year's conference. After several years of successful conferences at the Indianapolis Airport Holiday Inn, the conference was moved to Union Station in 2004.

This year HECC celebrates its' 20<sup>th</sup> anniversary. It has expanded and grown to be known as the voice of technology coordinators across the state. We look forward to the challenges of the next twenty years and hope to see you at the Conference on November 16<sup>th</sup> and 17<sup>th</sup>.

 Submitted by Susan Neville. Information provided by Don Chase and Dennis Bagley.

#### Web Sites of the Month

**Grammar Bites:** This site for Grades 4 - 12 provides free exercises and tutorials on proper punctuation, irregular verbs, and word use. There is a glossary to help define many important terms and more than 30 interactive exercises and downloadable handouts. For the basics, click "Tips and Reviews". Surf to: www.chompchomp.com

**Ohio Math Works:** This is an award-winning site where students can learn about the uses of math in the real world. Through interactive projects, multimedia presentations, and video everyday math concepts for grades 7, 8, and 9 are presented. There's a teacher section that provides tips, links, and objectives. Try: <a href="https://www.ohiomathworks.org">www.ohiomathworks.org</a>

Submitted by ICE Communications Chair, Paul Brumley

### **Tech Tip of the Month**

**Quick Case Change:** Do you want to change the case of text that is all upper case or lower case without re-typing? First, select text and then press [Shift] + [F3] and repeat until the text looks the way you want. Choices include: UPPER CASE, lower case, Sentence case.

• Taken from the Concord East Newsletter. Submitted by Tim Tahara

#### Giggles and Grins

If only people came with pull-down menus and online help!

A computer's attention span is as long as its' power cord.